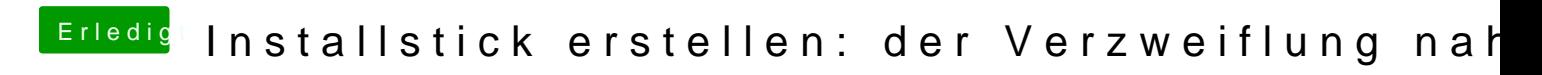

Beitrag von bitebandit vom 26. Februar 2017, 19:58

Ja werd ich der Übersicht wegen tun,danke